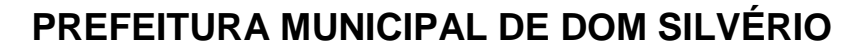

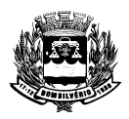

## **ESTADO DE MINAS GERAIS**

## **CONVOCAÇÃO DO PROCESSO SELETIVO Nº 003/2021 – ESTÁGIARIOS**

**O MUNICÍPIO DE DOM SILVÉRIO/MG,** através do Srº Leonardo Martins da Silva Secretário Municipal de Finanças e Administração, no uso de suas atribuições legais**, CONVOCA** a candidata abaixo nomeada, **APROVADA e CLASSIFICADA** no **PROCESSO SELETIVO Nº 003/2021 – ESTAGIÁRIOS,** para comparecer à Praça Presidente Vargas, 143, Centro, no prazo máximo de 05 (cinco) dias úteis, no horário das 8 horas às 16 horas, munidos dos seguintes documentos: RG e CPF (original e uma cópia simples), declaração de matrícula atualizada, com data de expedição de no máximo 30 (trinta) dias, em que conste o semestre que o aluno está cursando, comprovante de residência, cartão do PIS, e Atestado de Antecedentes Criminais, o qual poderá ser retirado no site <*wwws.pc.mg.gov.br/atestado/solicitarsel.do?evento=x&fwPlc=s*>.

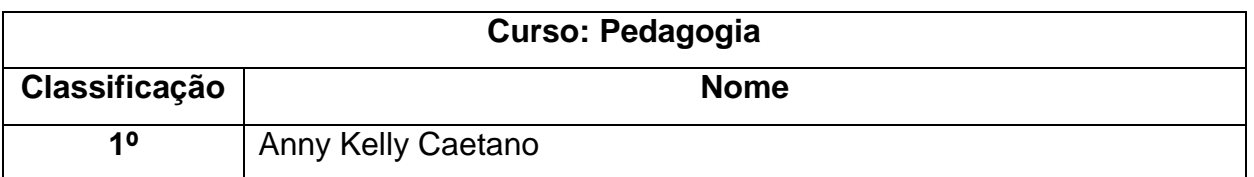

Dom Silvério/MG, 21 de dezembro de 2022.

Leonardo Martins da Silva **Secretário Municipal de Finanças e Administração** Assinado digitalmente port<br>
Conardo Martins da Silva<br>
CHPEC-T227742-0950-48-03:00<br>
LeONATO Municipal de Finanças<br>
Secretário Municipal de Finanças<br>
Sese documento foi assinado por Leonardo Martins da Silva. Para validar o Leonardo Martins da Silva CPF: \*\*\*.297.746-\*\* Data: 21/12/2022 09:50:48 -03:00

Esse documento foi assinado por Leonardo Martins da Silva. Para validar o documento e suas assinaturas acesse

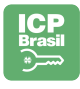

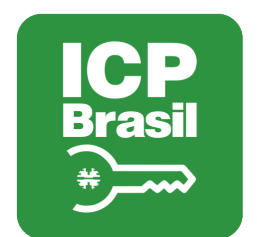

## MANIFESTO DE ASSINATURAS

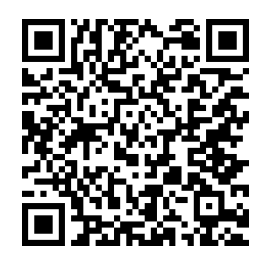

## Código de validação: ZHPEC-T2EWB-2D42R-JENLF

Esse documento foi assinado pelos seguintes signatários nas datas indicadas (Fuso horário de Brasília):

◆ Leonardo Martins da Silva (CPF \*\*\*.297.746-\*\*) em 21/12/2022 09:50

Para verificar as assinaturas, acesse o link direto de validação deste documento:

https://portaldeassinaturas.domsilverio.mg.gov.br/validate/ZHPEC-T2EWB-2D42R-**JENLF** 

Ou acesse a consulta de documentos assinados disponível no link abaixo e informe o código de validação:

https://portaldeassinaturas.domsilverio.mg.gov.br/validate